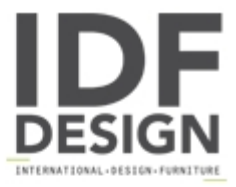

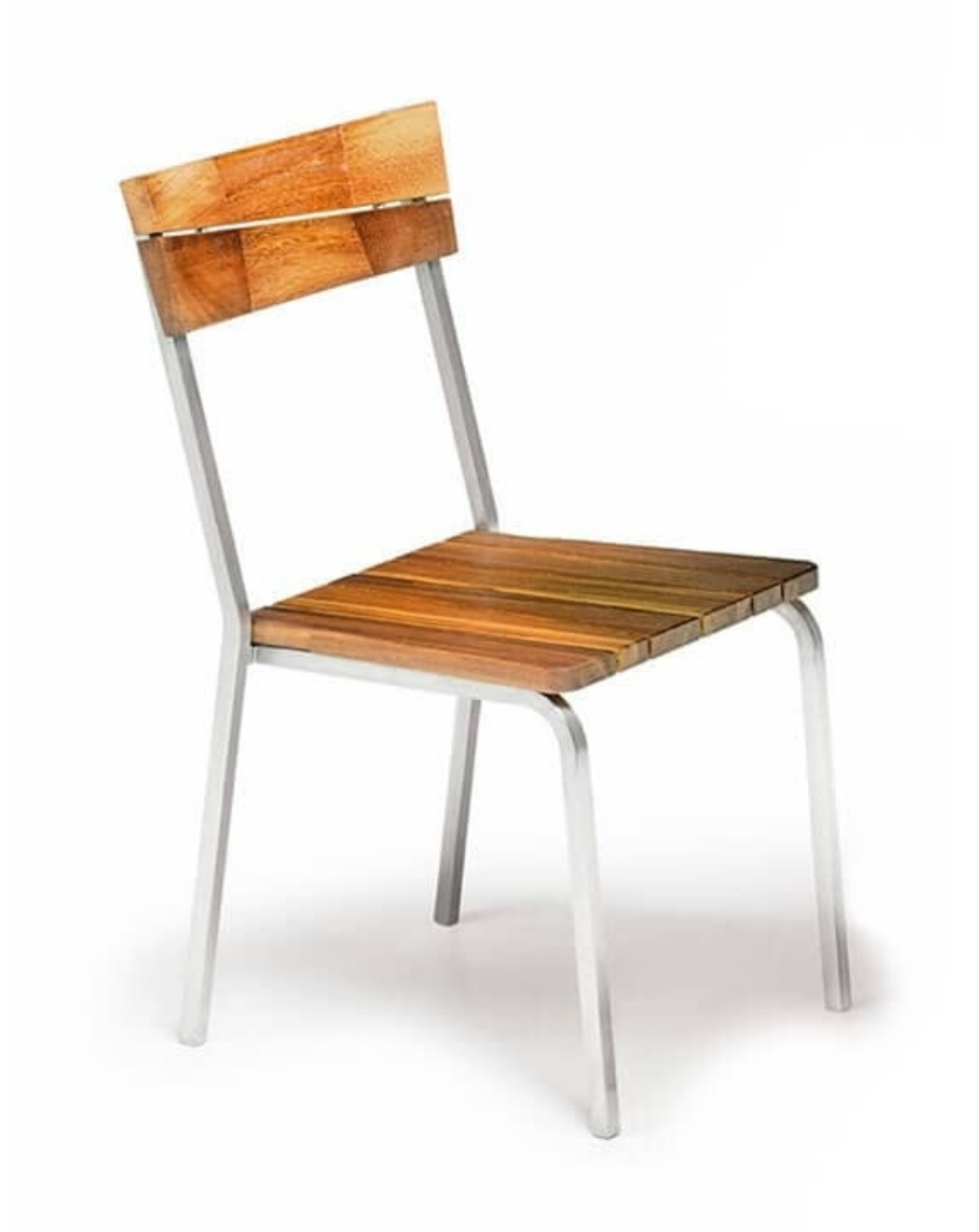

## Sorrento/s

Stacking chair made of fine iroko wood oil finish and stainless steel. Waterproof white cushion accessory for indoor and outdoor. Dimensions: H85 D45 W45 cm

Produced by

Alema Srl Via Del Cristo 90 33044 Manzano (Udine) Italy

Phone: +39 0432 751374 Fax: +39 0432 937552 E-mail: info@alemafurniture.com Website: http://www.alemafurniture.com

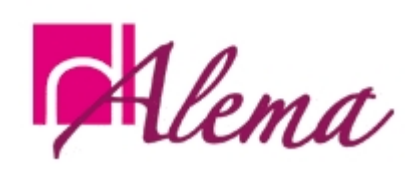